# Clase 8: Diseño Modo Reloj

## Pasos para el diseño Modo Reloj

- 1. [Diagrama de Tiempos]
- 2. Diagrama de Estados
- 3. Tabla de estados
- 4. Minimización y nueva tabla
- 5. Codificación
- 6. Mapas K
- 7. Circuito

#### Examen febrero 2020, Problema 2

Si la entrada HabN = 0 al detectar un cambio de 0 a 1 en la entrada Botón se deberá generar un único pulso a '1' de un período de reloj (1 Tclk) de duración en la salida Out a partir del siguiente flanco de reloj, sin importar la duración en que Botón permanezca en nivel alto. Si la señal HabN sube a 1 una vez que comenzó el pulso en la salida Out se ignorará hasta tanto se detecte un nuevo cambio de 0 a 1 en la entrada Botón y se completará el pulso en curso.

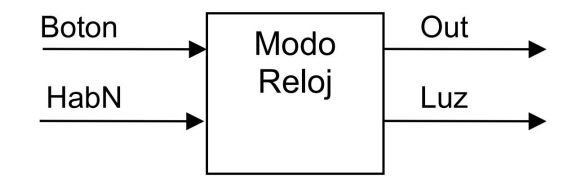

Si la entrada HabN = 1 al detectar un cambio de 0 a 1 en la entrada Botón se deberá encender inmediatamente la luz de aviso manteniendo en 1 la salida Luz hasta el siguiente flanco luego de la bajada de HabN. A partir de ese momento (con HabN = 0) se deberá esperar a detectar un nuevo cambio de 0 a 1 en Botón para generar el pulso de duración 1 Tclk. Si vuelve a subir HabN se ignorará hasta tanto se detecte un nuevo cambio de 0 a 1 en la entrada Botón.

#### Diagrama de tiempos

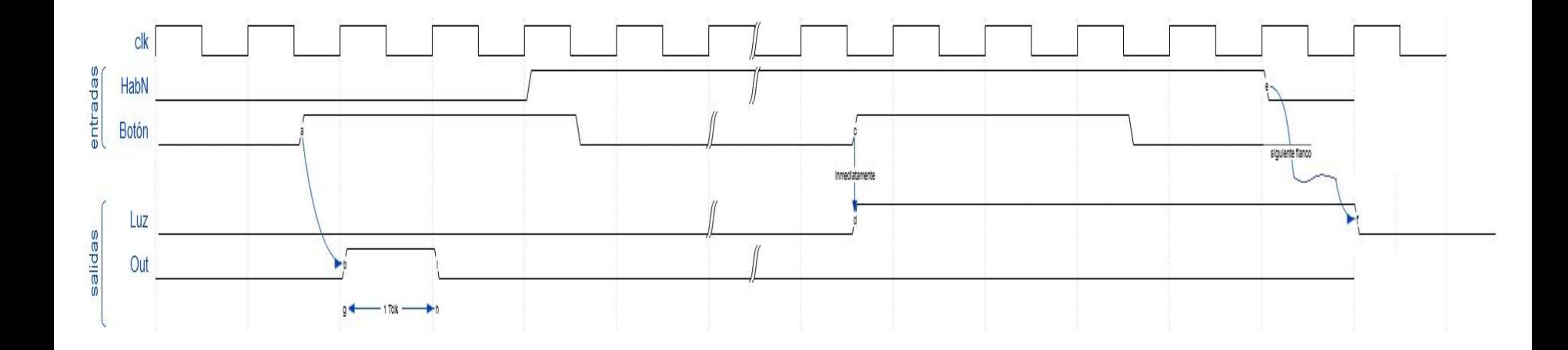

#### Tabla de estados

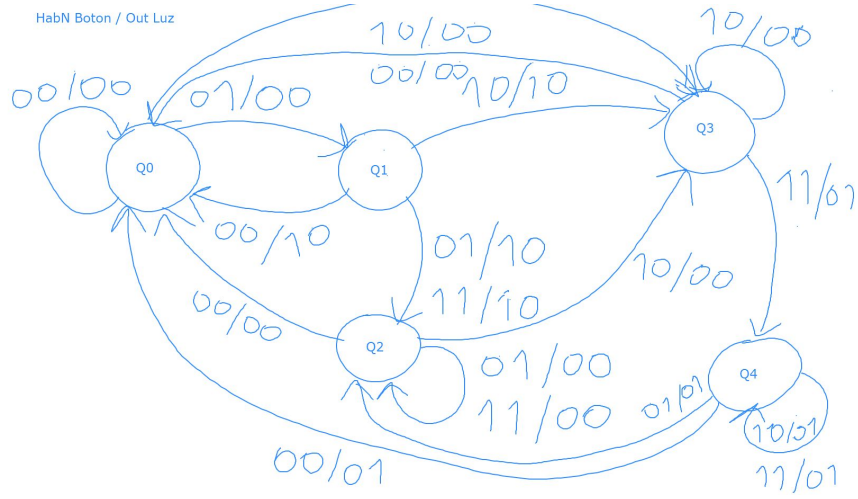

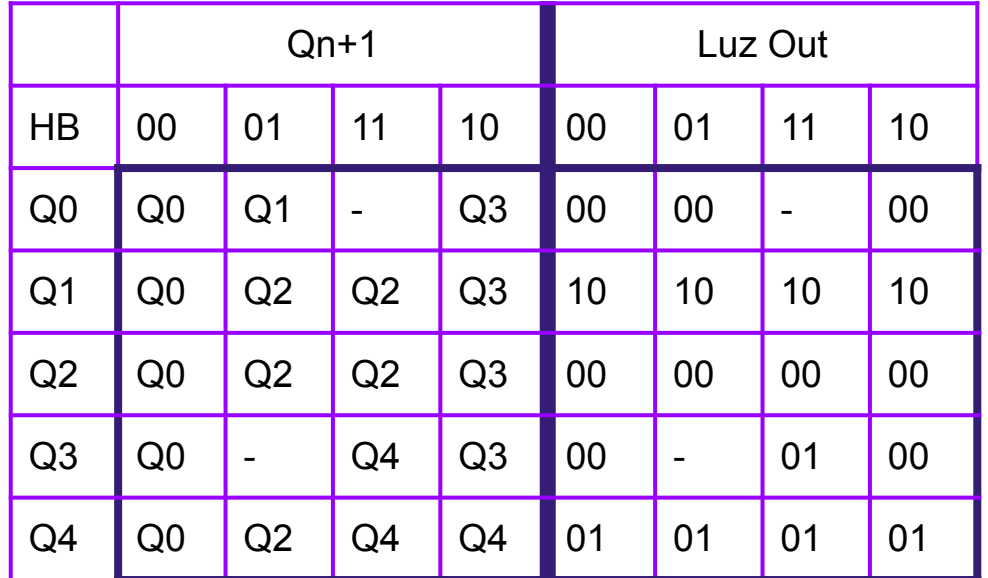

#### Minimizacion

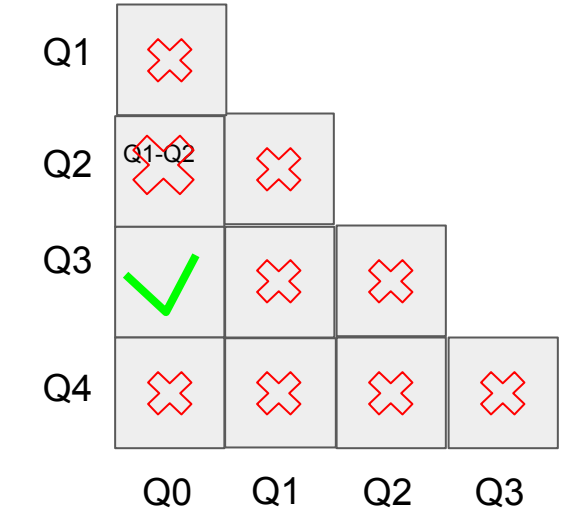

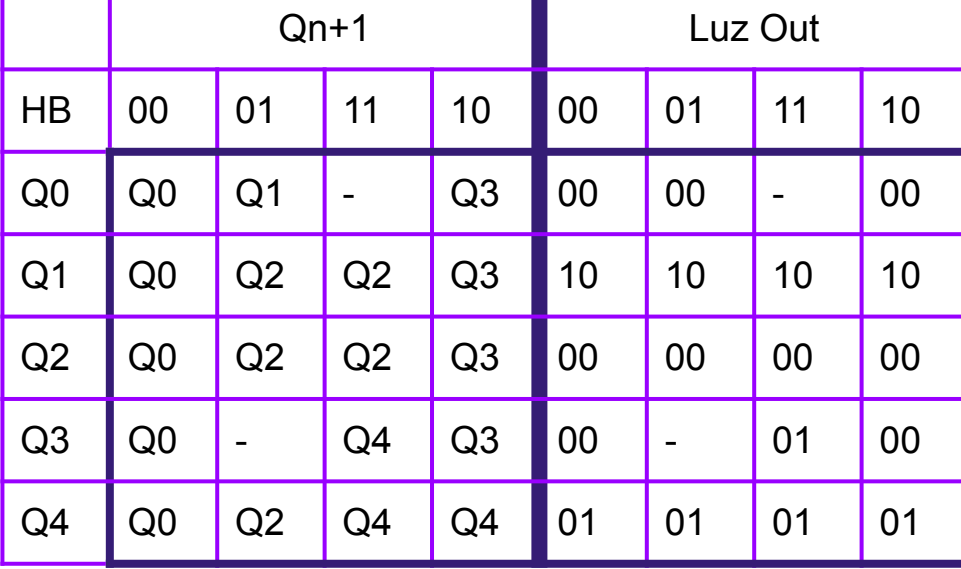

т

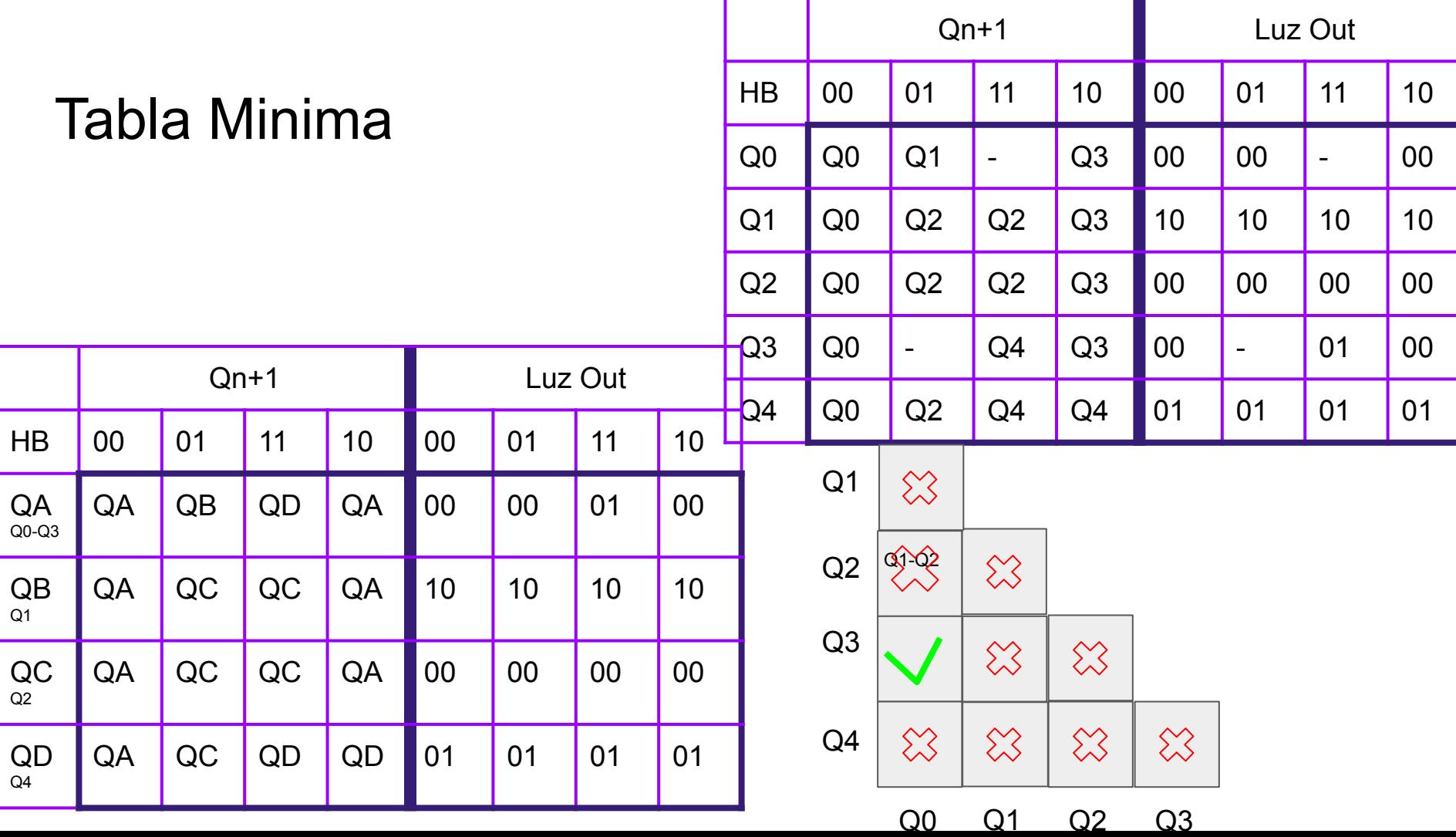

#### Diagrama de estados (otra forma)

HabN Boton / Luz Out

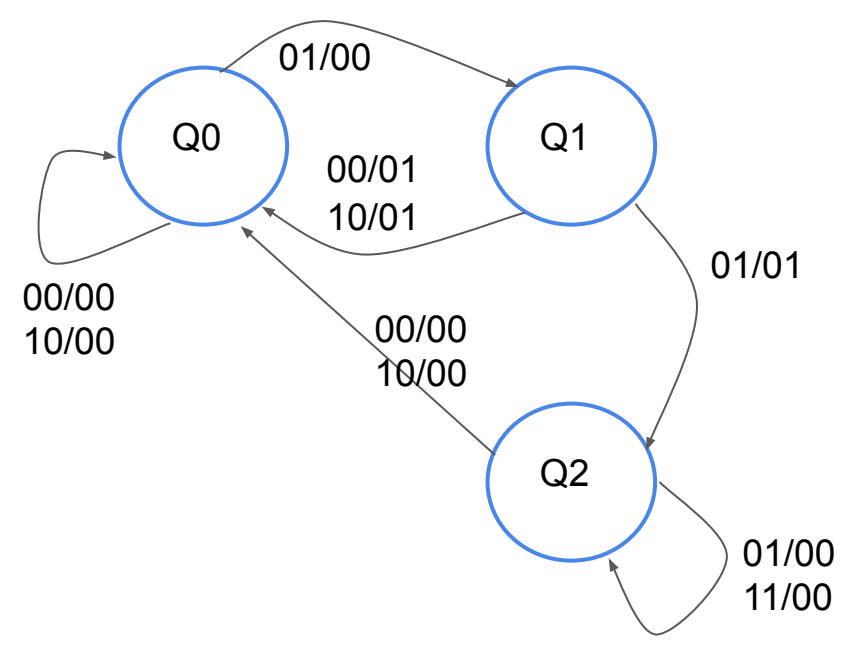

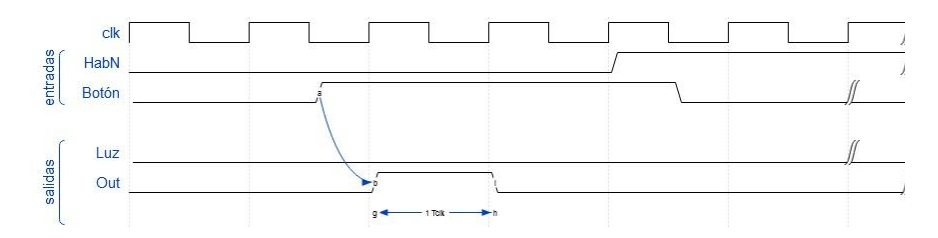

#### Diagrama de estados (otra forma)

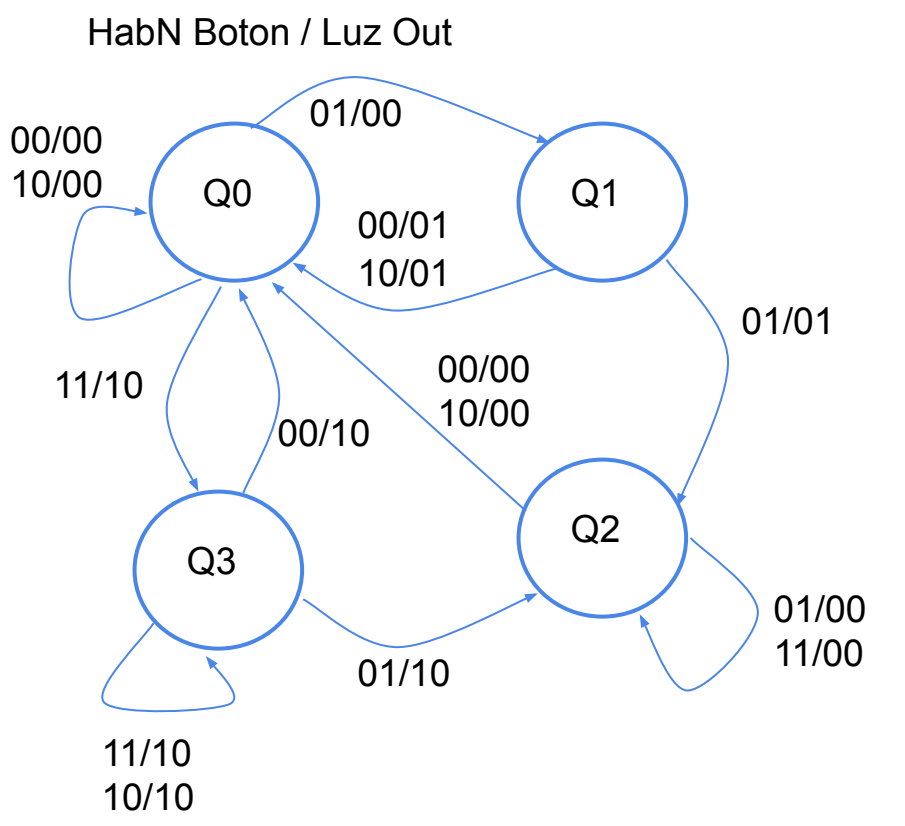

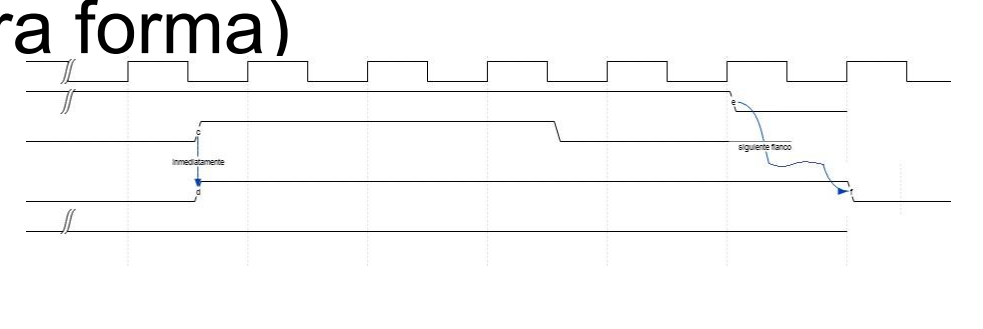

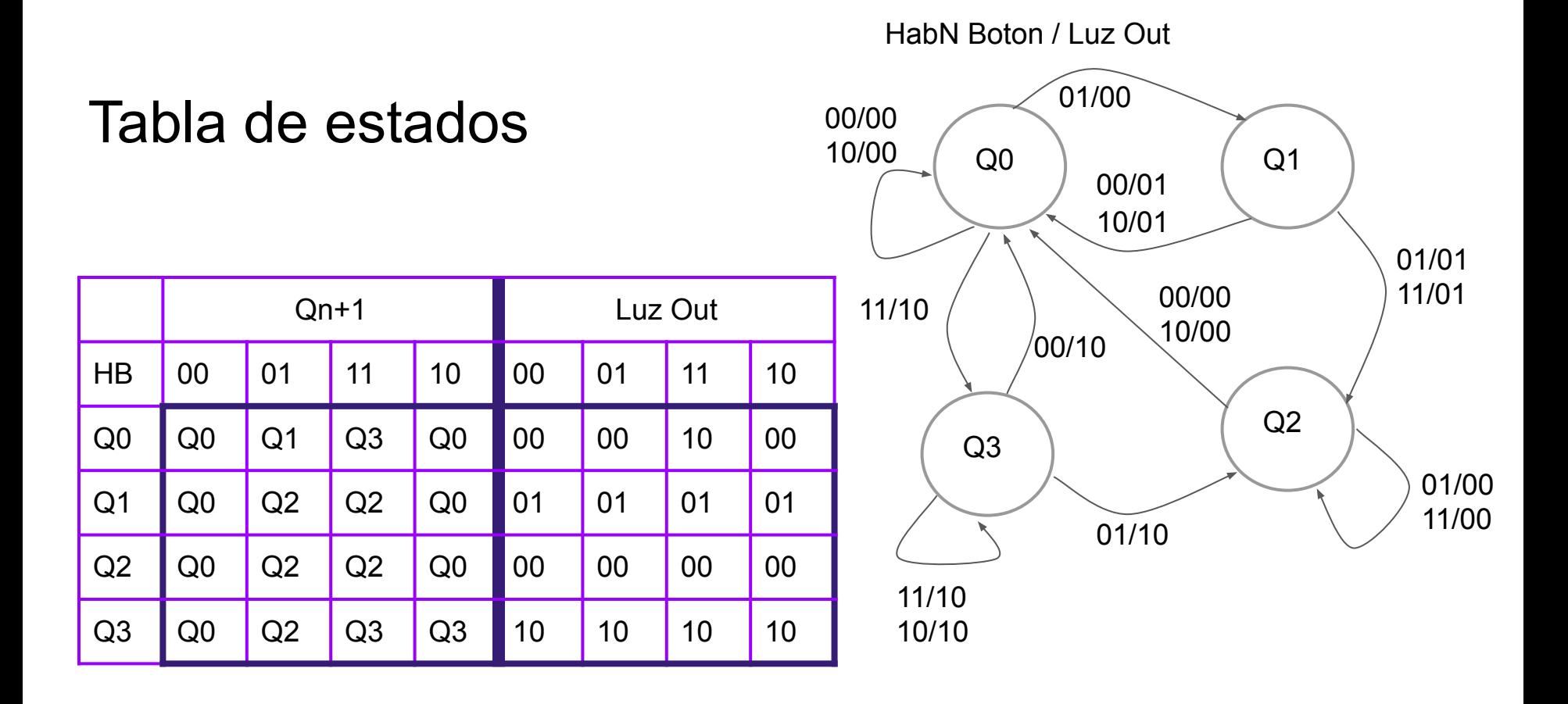

## Minimización (ambos diagramas llegan a la misma tabla mínima)

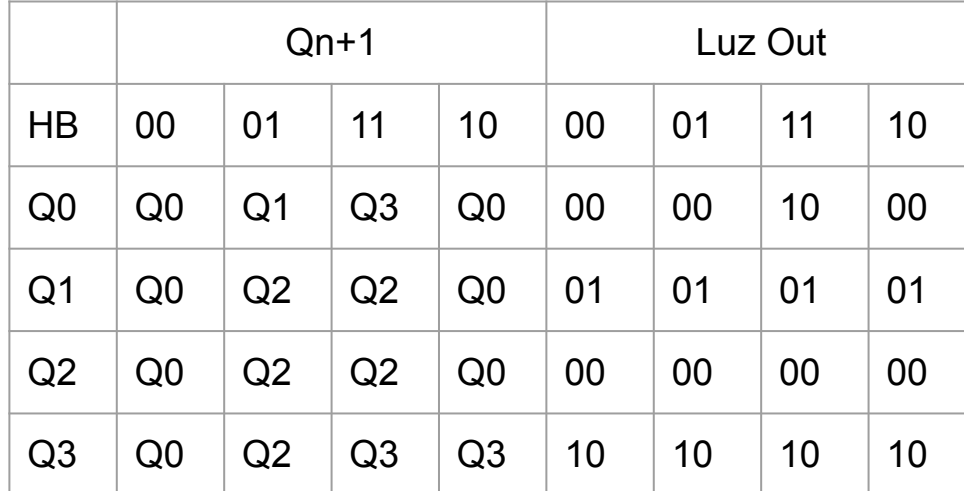

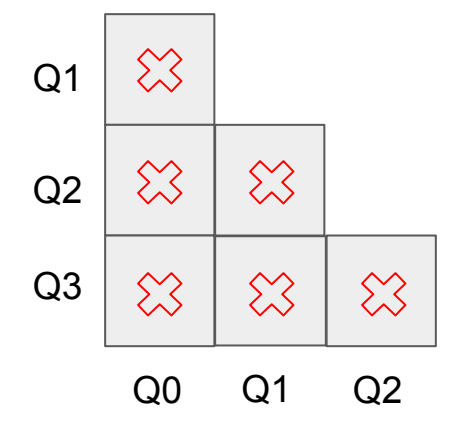

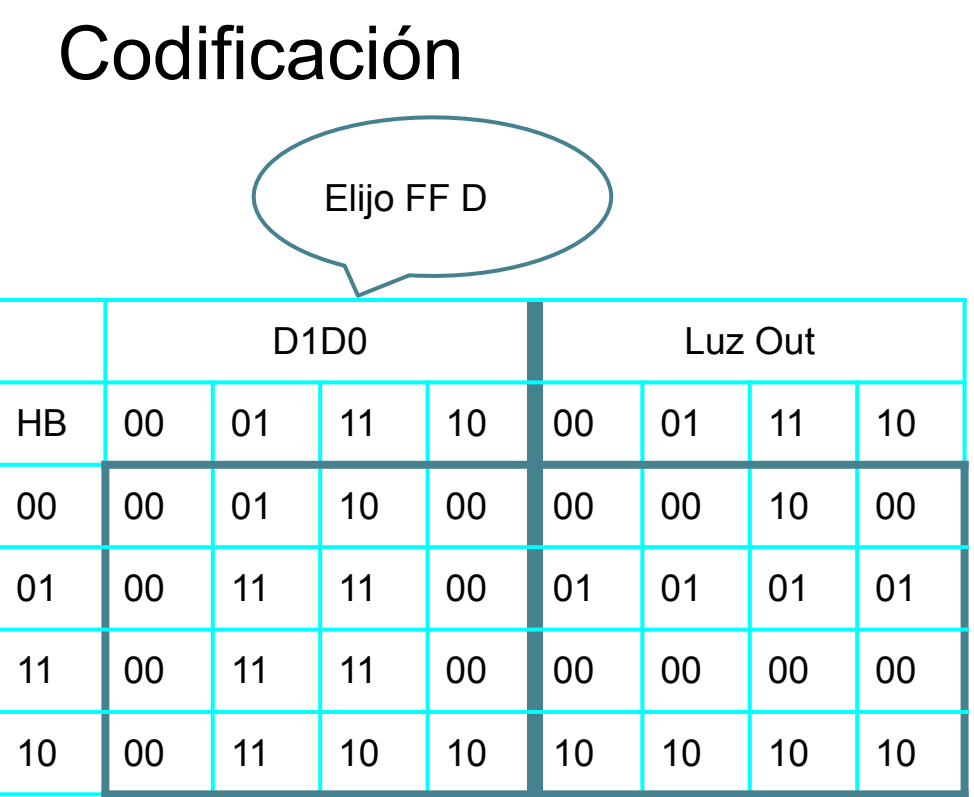

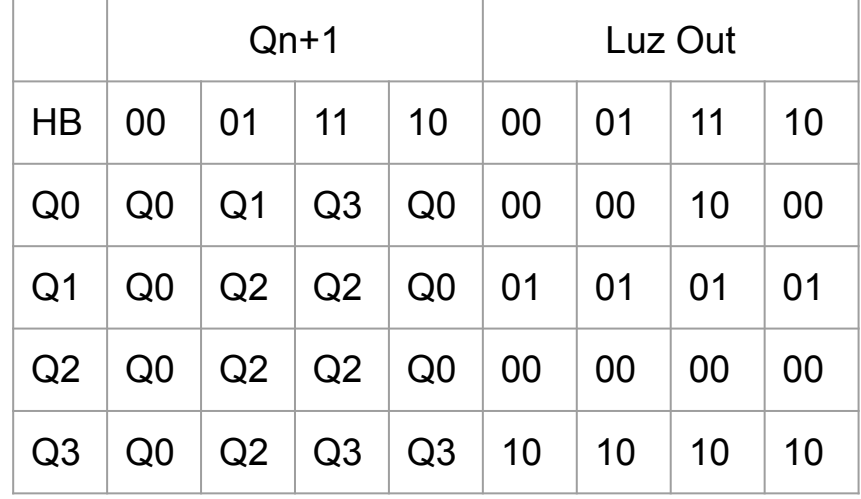

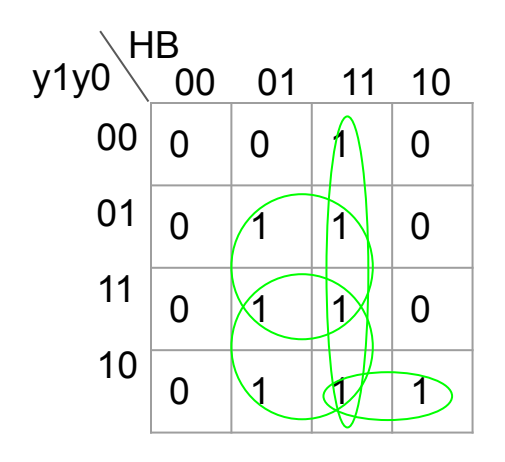

$$
DI = HB + yOB + y1B + y1!yOH
$$

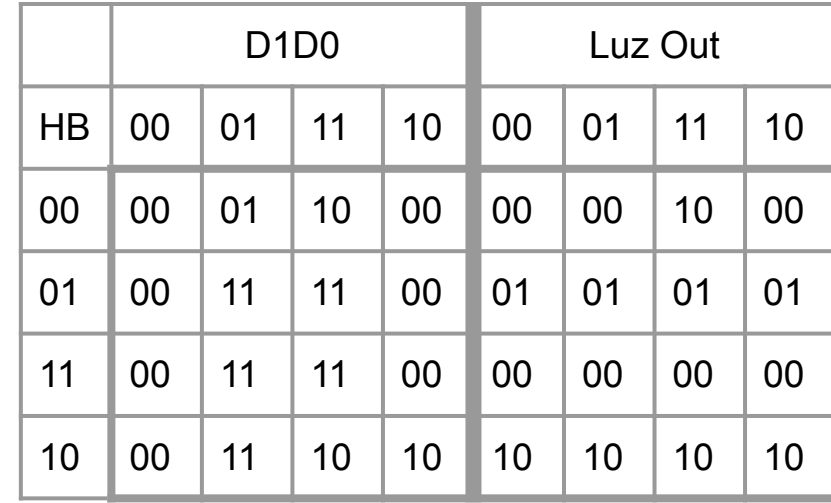

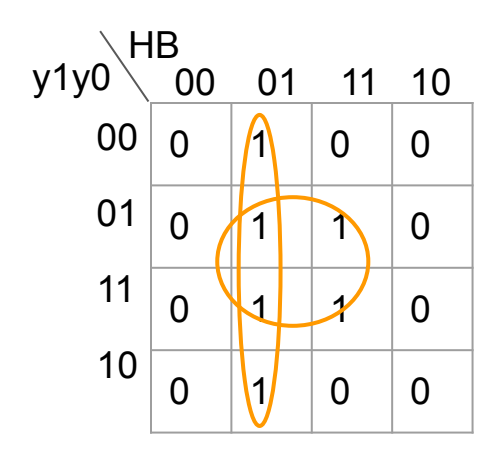

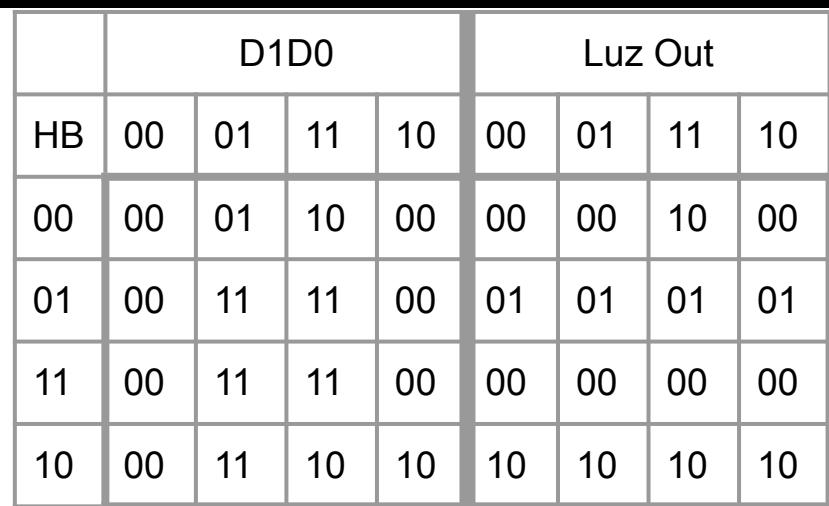

 $D0 = IHB + yOB$ 

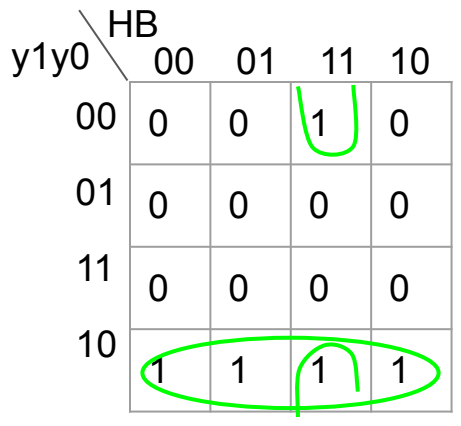

$$
\begin{array}{c|c}\n1 & 1 & 0 \\
\hline\n0 & 0 & \\
0 & 0 & \\
\hline\n0 & 0 & \\
\hline\n\end{array}
$$

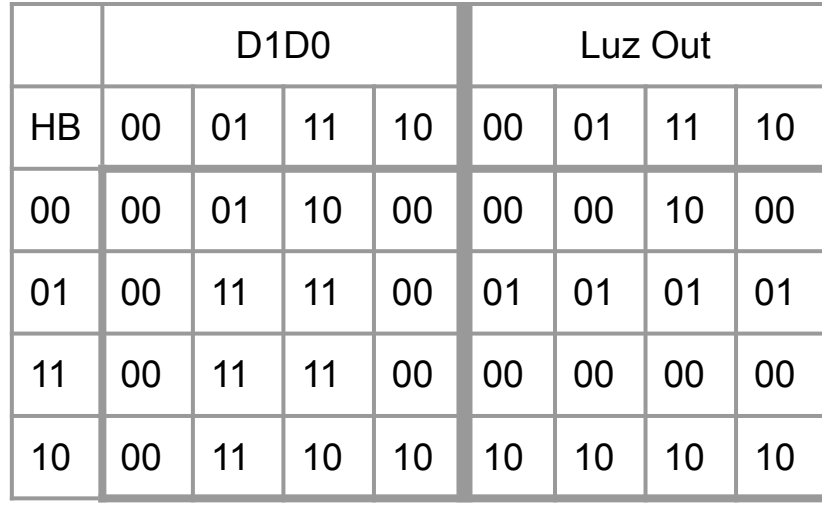

 $Luz = y1!y0 + HB!y0$ 

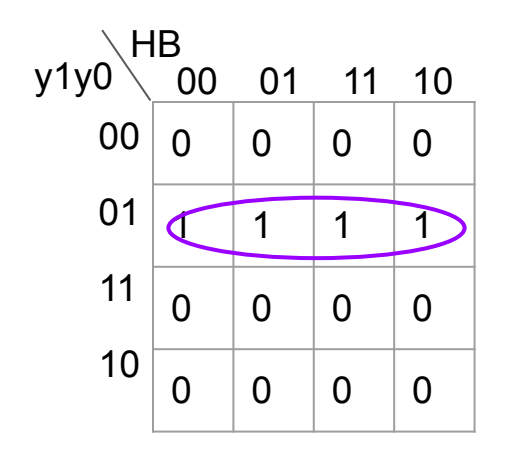

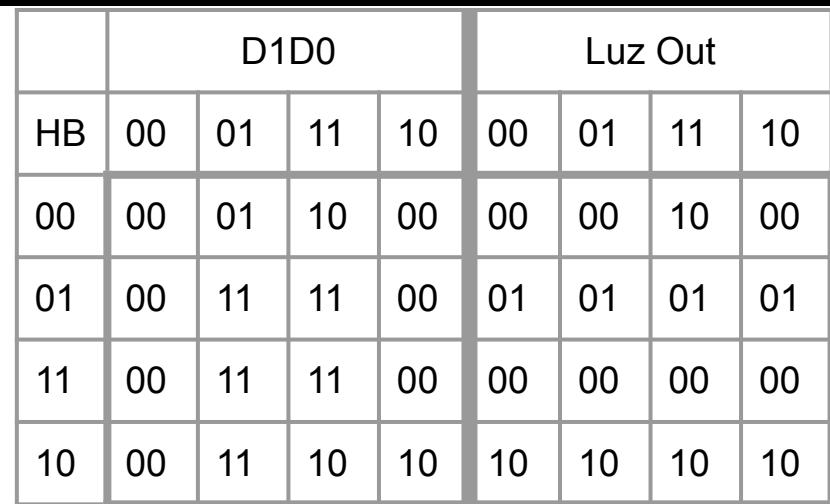

 $Out = !y1y0$ 

## Circuito

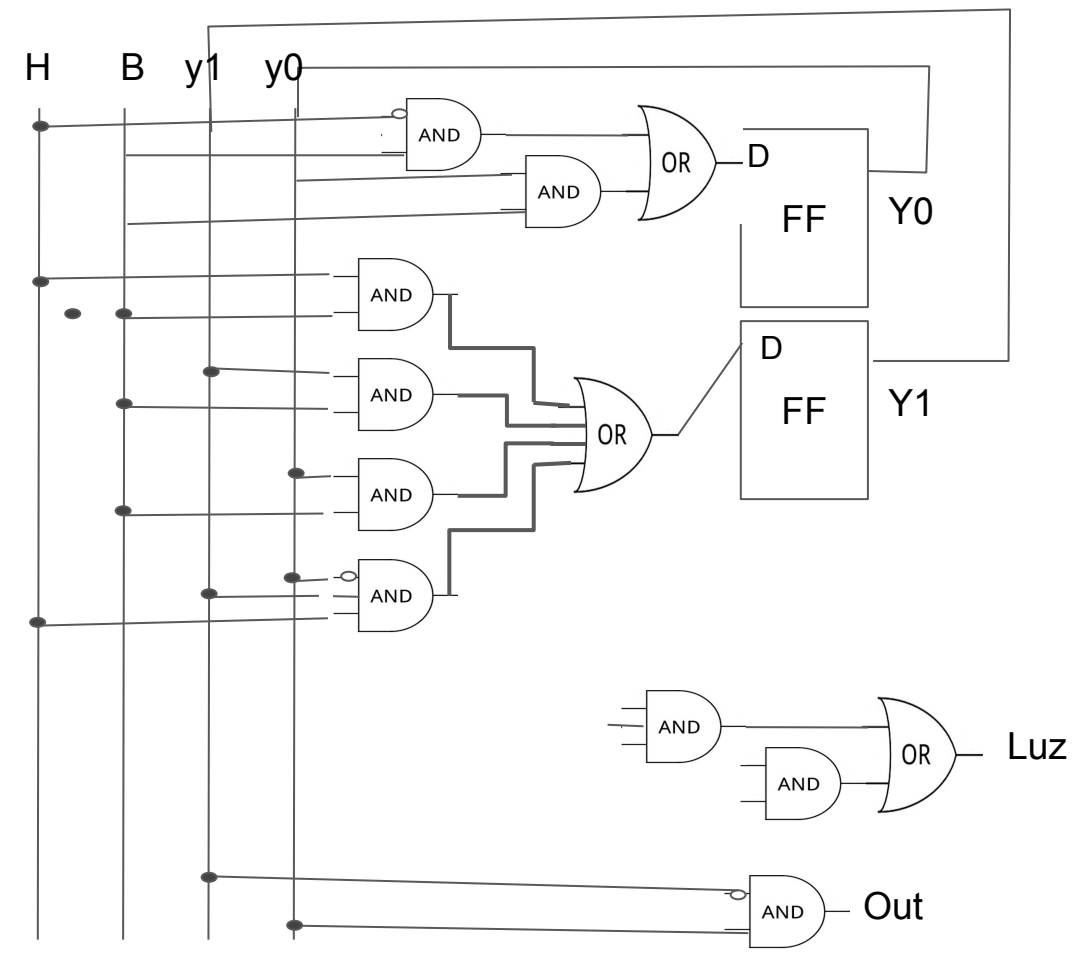

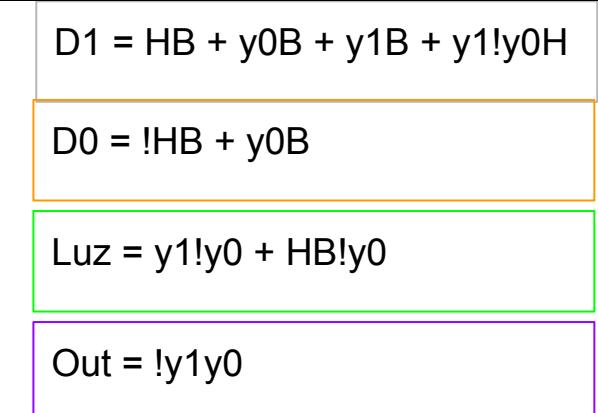

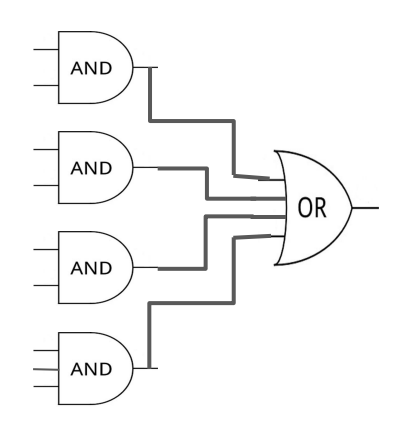

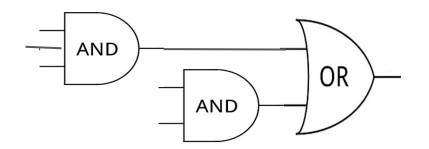